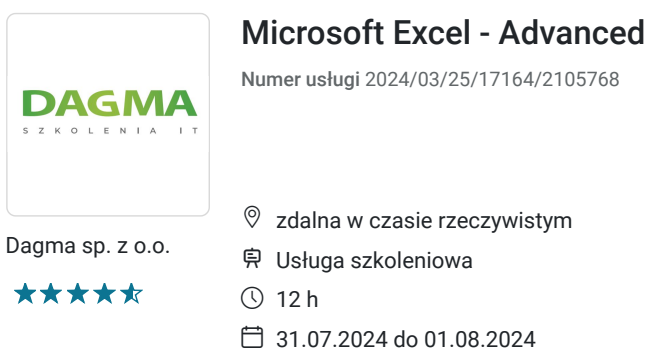

**971,70 PLN** brutto 790,00 PLN netto 80,98 PLN brutto/h 65,83 PLN netto/h

# Informacje podstawowe

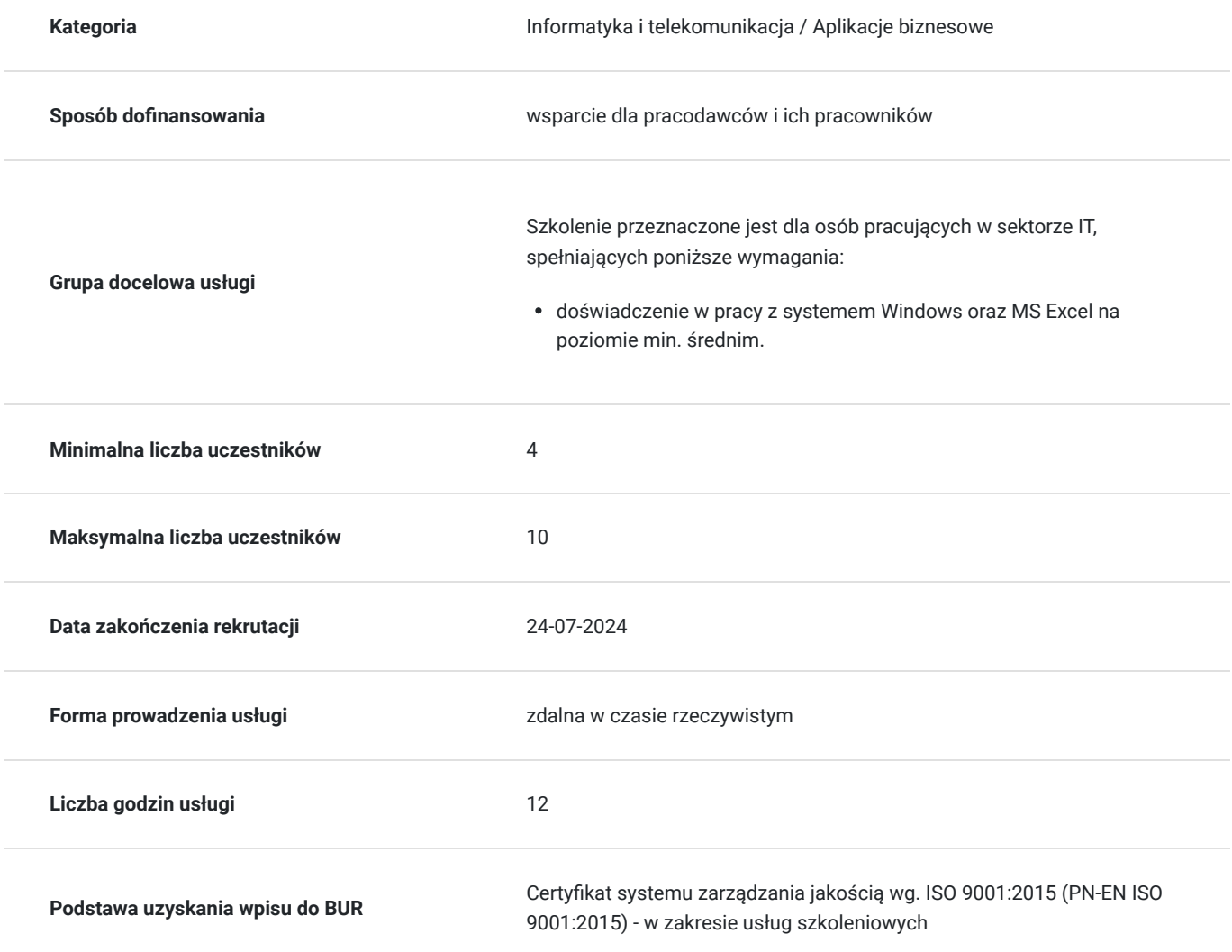

# Cel

### **Cel edukacyjny**

Celem szkolenia jest dostarczenie kompetencji z zakresu Microsoft Excel - Advanced. Uczestnik będzie samodzielnie opracowywał zestawienia i porównania danych oraz opracowywał trafne analizy.

Uczestnik po ukończonym szkoleniu nabędzie kompetencje społeczne takie jak samokształcenie, rozwiązywanie problemów, kreatywność w działaniu.

### **Efekty uczenia się oraz kryteria weryfikacji ich osiągnięcia i Metody walidacji**

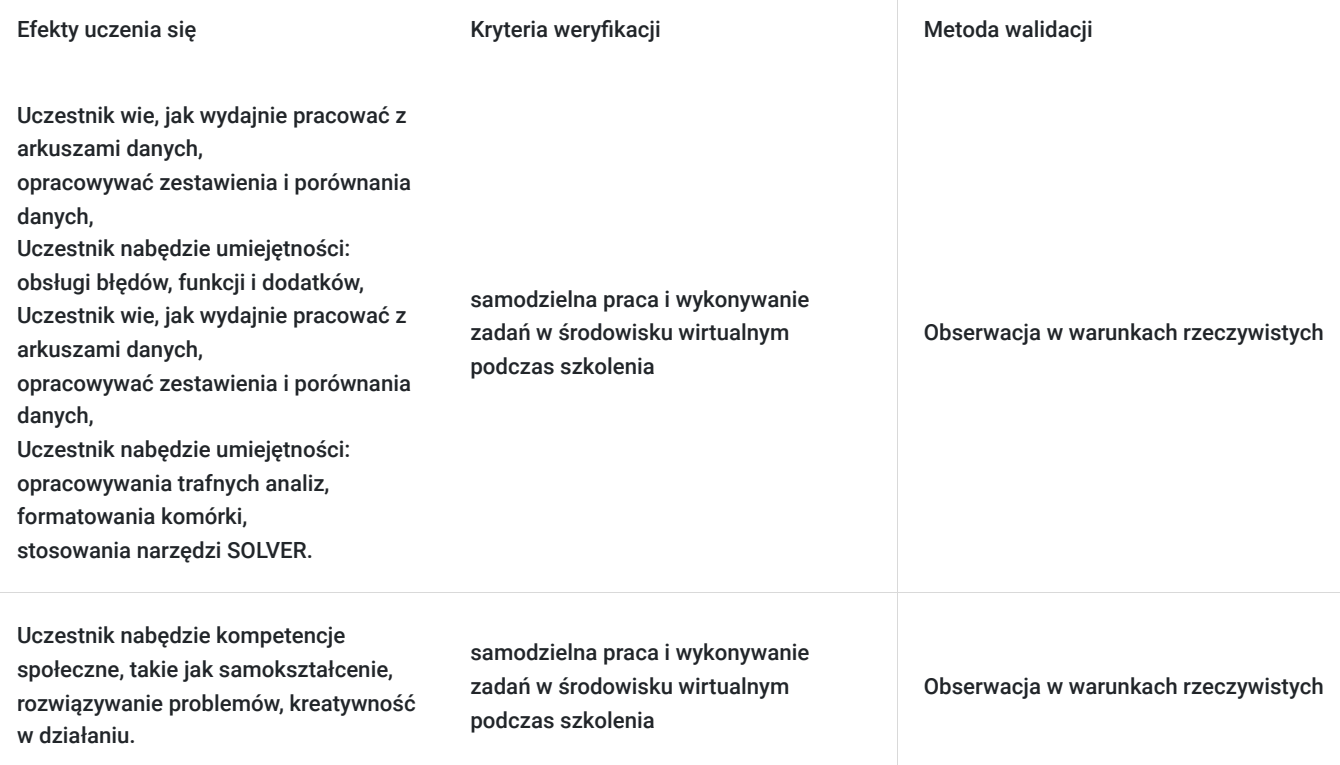

## Kwalifikacje

#### **Kompetencje**

Usługa prowadzi do nabycia kompetencji.

#### **Warunki uznania kompetencji**

Pytanie 1. Czy dokument potwierdzający uzyskanie kompetencji zawiera opis efektów uczenia się?

Tak

Pytanie 2. Czy dokument potwierdza, że walidacja została przeprowadzona w oparciu o zdefiniowane w efektach uczenia się kryteria ich weryfikacji?

Tak

Pytanie 3. Czy dokument potwierdza zastosowanie rozwiązań zapewniających rozdzielenie procesów kształcenia i szkolenia od walidacii?

Tak

## Program

- sprawne poruszanie się po arkuszu oraz zaznaczanie obszarów mniej znane metody
- typy zawartości komórek
- kopiowanie i przenoszenie komórek i obszarów (kilka sposobów)
- wbudowane serie danych i tworzenie własnych
- wprowadzanie formuł jaka metoda jest optymalna?
- zasady poprawnego dobierania i konstruowania formuł, zapis formuł w wielu wierszach
- niestandardowe formaty komórek

#### **Moduł 2: Wykorzystanie narzędzi dostępnych w MS Excel** - zajęcia praktyczne (ćwiczenia)

- Formatowanie Warunkowe tworzenie zaawansowanych warunków
- Poprawność Danych kontrola wprowadzanych danych wg własnych kryteriów
- Formatuj Jako Tabelę wykorzystanie narzędzia m.in. w tworzeniu dynamicznych wykresów
- Dodatki MS Excel Solver iteracyjne rozwiązywanie złożonych zagadnień za pomocą kolejnych optymalizacji
- Dodatki MS Excel Pareto niektóre rzeczy można zrobić szybciej
- Tabela Przestawna analiza dużych zestawów danych w tabeli
- wykorzystanie fragmentatorów

#### **Moduł 3: Zarządzanie dużymi zestawami danych** - zajęcia teoretyczne (wykład)

- sortowanie w poziomie
- sortowanie i filtrowanie typu "instant"

#### **Moduł 4: Niezbędne funkcje MS Excel** - zajęcia praktyczne (ćwiczenia)

- panowanie nad funkcjami zagnieżdżonymi i wielowierszowymi
- funkcje/wyniki rozlane
- funkcje obliczeniowe i statystyczne (m.in. MEDIANA, ODCH.STANDARDOWE…)
- funkcje warunkowe (m.in. JEŻELI.BŁĄD, JEŻELI, LICZ.WARUNKI, SUMA.WARUNKÓW, X.WYSZUKAJ, PRZESUNIĘCIE, PODAJ.POZYCJĘ, PRZEŁĄCZ…)
- funkcje finansowe (m.in. FV, PMT, IPMT...)
- funkcje dat i czasu (m.in. ISO.NUM.TYG, DZIEŃ.ROBOCZY, DATA, ROK…)
- funkcje tekstowe (m.in. konkatenacja tekstów)
- funkcje informacyjne (m.in. funkcje CZY...)

#### **Moduł 5: Wizualizacja danych** - zajęcia teoretyczne (wykład)

- wykresy niestandardowe m.in. na przykładzie wykresu kroczącego (typu roll)
- Przenoszenie danych między programami
- wprowadzenie do MS Query
- tworzenie samoaktualizujących się łącz do danych

#### **Moduł 6: Druk dokumentu** - zajęcia praktyczne (ćwiczenia)

- ustawienie wierszy powtarzanych
- definiowanie obszaru wydruku
- Wprowadzenie do makrodefinicji (VBA)
- przygotowanie prostej makrodefinicji
- utworzenie nowej funkcji w MS Excel (utworzenie dodatku zawierającego funkcję liczącą objętość kuli)

Godzinowy harmonogram usługi ma charakter orientacyjny - trener, w zależności od potrzeb uczestników, może zmienić długość poszczególnych modułów (przy zachowaniu łącznego wymiaru 12 godz. lekcyjnych). Podczas szkolenia, w zależności od potrzeb uczestników, będą robione krótkie przerwy. Trener ustali z uczestnikami konkretne godziny przerw.

## Harmonogram

Liczba przedmiotów/zajęć: 0

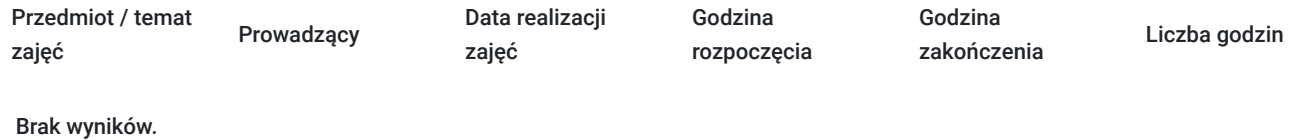

## Cennik

#### **Cennik**

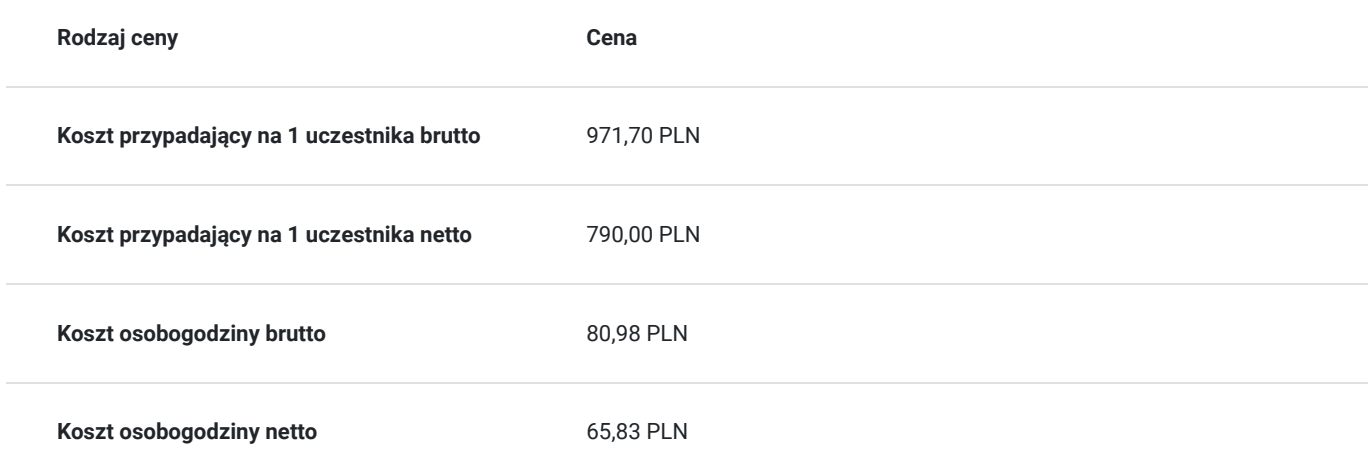

## Prowadzący

Liczba prowadzących: 0

Brak wyników.

## Informacje dodatkowe

### **Informacje o materiałach dla uczestników usługi**

- materiały dydaktyczne w formie elektronicznej (e-book, lub dostęp do materiałów autorskich, przygotowanych przez trenera) przesyłane na adres mailowy uczestnika;
- dostęp do przygotowanego środowiska wirtualnego

### **Warunki uczestnictwa**

Prosimy o zapisanie się na szkolenie przez naszą stronę internetową **www.acsdagma.com.pl** w celu rezerwacji miejsca.

### **Informacje dodatkowe**

#### **Informacje organizacyjne:**

- Jedna godzina lekcyjna to 45 minut
- W cenę szkolenia nie wchodzą koszta związane z dojazdem, wyżywieniem oraz noclegiem.
- Szkolenie nie zawiera egzaminu.
- Uczestnik otrzyma zaświadczenie ACS o ukończeniu szkolenia
- Uczestnik ma możliwość złożenia reklamacji po zrealizowanej usłudze, sporządzając ją w formie pisemnej (na wniosku reklamacyjnym) i odsyłając na adres szkolenia@dagma.pl. Reklamacja zostaje rozpatrzona do 30 dni od dnia otrzymania dokumentu

## Warunki techniczne

#### **WARUNKITECHNICZNE:**

a) platforma/rodzaj komunikatora, za pośrednictwem którego prowadzona będzie usługa:

- **ZOOM i/lub MS Teams**
- w przypadku kilku uczestników przebywających w jednym pomieszczeniu, istnieją dwie możliwości udziału w szkoleniu:

1) każda osoba bierze udział w szkoleniu osobno (korzystając z oddzielnych komputerów), wówczas należy wyciszyć dźwięki z otoczenia by uniknąć sprzężeń;

2) otrzymujecie jedno zaproszenie, wówczas kilka osób uczestniczy w szkoleniu za pośrednictwem jednego komputera

- Można łatwo udostępniać sobie ekran, oglądać pliki, bazę handlową, XLS itd.

b) minimalne wymagania sprzętowe, jakie musi spełniać komputer Uczestnika lub inne urządzenie do zdalnej komunikacji:

Uczestnik potrzebuje komputer z przeglądarką Chrome lub Edge (NIE firefox), mikrofon, głośniki.

c) minimalne wymagania dotyczące parametrów łącza sieciowego, jakim musi dysponować Uczestnik:

- łącze internetowe o przepustowości minimum 10Mbit,
- d) niezbędne oprogramowanie umożliwiające Uczestnikom dostęp do prezentowanych treści i materiałów:
- uczestnik na tydzień przed szkoleniem otrzyma maila organizacyjnego, ze szczegółową instrukcją pobrania darmowej platformy ZOOM.
- Z platformy MS Teams można korzystać za pośrednictwem przeglądarki, nie trzeba nic instalować.
- e) okres ważności linku:
- link będzie aktywny od pierwszego dnia rozpoczęcia się szkolenia do ostatniego dnia trwania usługi (czyt. od 13 kwietnia do 14 kwietnia)

Szczegóły, związane z prowadzonymi przez nas szkoleniami online, znajdziesz na naszej stronie: https://www.acsdagma.com/pl/szkolenia-online

### Kontakt

### Agnieszka Palenga

Agnie **E-mail** palenga.a@dagma.pl **Telefon** (+48) 327 931 139